# §6.5-6.10: Writing Library Modules

12 Oct 2006 CMPT14x Dr. Sean Ho **Trinity Western University**  ● *Announcements*

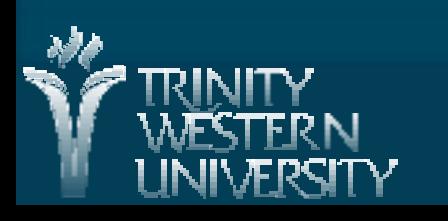

#### Review of §6.1-6.4

■ Working with files: open(), close() ● File handles / file objects ■ Input: read(), readline(), readlines() ■ Output: write(), flush() **The file position pointer: seek(), tell()** ■ Standard I/O channels: sys.stdin, stdout, stderr **Python standard math library** 

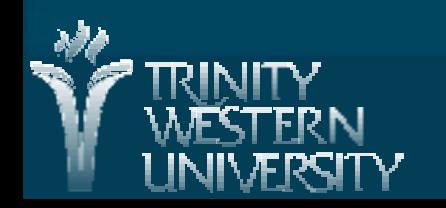

### Addendum on files and paths

**Specifying file pathnames: use forward slash**  open('z:/directory/file.txt') ■ Changing the current directory: ◆ import os os.chdir(['z:/directory/](file:///z:/directory/)') open('file.txt')

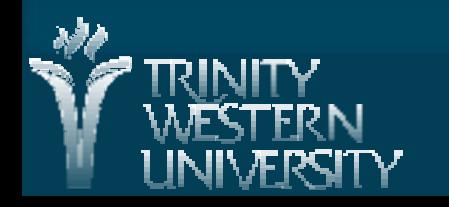

#### Library modules vs. programs

**So far we've been writing Python programs** (e.g., helloworld.py)

Our programs have used library modules (e.g., import math)

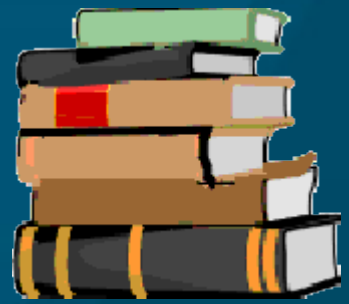

**Libraries group related code for reuse (import)** • Only need to define cos() once ● Libraries are not intended to be executed (called), unlike programs ■ We can create our own libraries for others to use

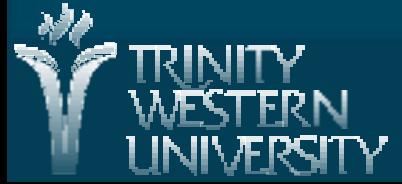

## Designing libraries

 $\blacksquare$  In creating a library, we need to decide what the public interface is: how programs can use it

- Functions, types, constants, etc. for public use
- Think about pre-/post-conditions
- We can hide implementation details
	- Certain functions may be for internal use only
- Car: how to use it vs. how it works
	- Owner's manual vs. shop manual

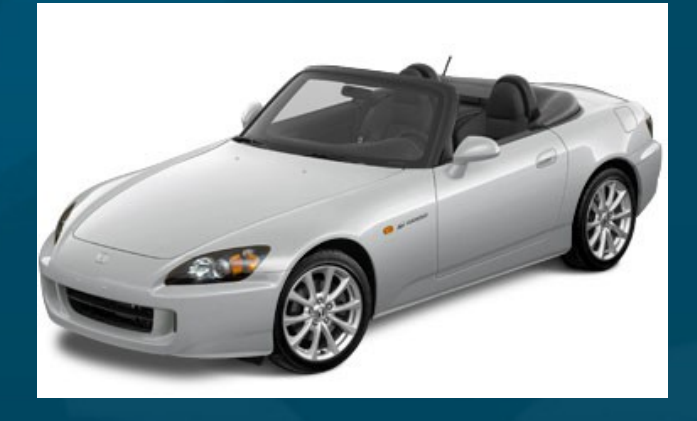

● A driver doesn't need to understand how the engine works, variable valve timing/lift, etc.

# Definition vs. implementation files

**If In M2, each library has a definition file and an** implementation file:

- DEF: declares types and procedures
	- Tells programs how to invoke its procedures
	- No bodies to the procedures
- IMP: implements the procedures
	- Parameter lists must match those in DEF file
- In C/C++, definition files are called header files (.h, .H, .hpp)
- In Python, everything is in one .py file

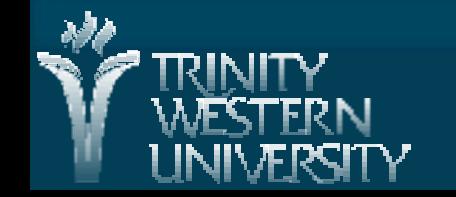

#### Example: Fractions ADT

- **Often modules are used to define abstract data** types: let's make a fraction type: fraction.py
- We can represent a fraction a/b internally as tuple of integers: (a, b)
- Our fractions module will contain the fraction type as well as all the procedures we need to use variables of type fraction
- We want to hide the internal representation as much as possible, so that a program using our library thinks just in terms of the fraction ADT.

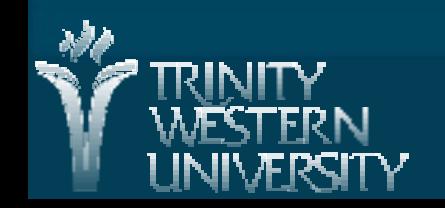

#### Basic fractions functions

■ Create a new fraction object: def create(numer, denom): """Return a new fraction object. Pre: numer and denom are ints; denom != 0. """" return (numer, denom)  $# a tuple$ ■ Access the internal representation: def get\_n(frac): """Return the top of the fraction.""" return frac[0] def get\_d(frac): """Return the bottom of the fraction.""" return frac[1]

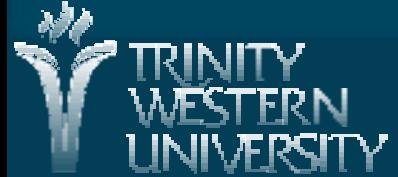

#### Accessor (set/get) functions

- Why have  $get_n()$  and  $get_d()$ ? Why not just access frac[0] and frac[1] directly?
- **Nant to hide the fact that our fractions are really** just tuples
- **Future version could store fractions differently** 
	- Then just change implementation of get\_n() and get\_d()
- Public interface stays the same ■ Can also protect against setting a zero denominator

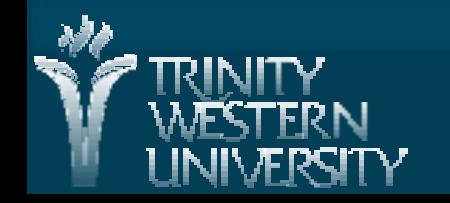

## Library functions: invert(), mult()

■ Swap numerator and denominator: def invert(frac): """Return the reciprocal of the fraction.""" if get\_n(frac)  $== 0$ : return 1/0  $\#$  raise ZeroDivisionError return (get\_d(frac), get\_n(frac)) **Multiply two fractions:** def mult(f1, f2): """Multiply f1 and f2. Doesn't cancel common factors.""" return (get\_n(f1) \* get\_n(f2), get\_d(f1) \* get\_d(f2)) **Divide?** 

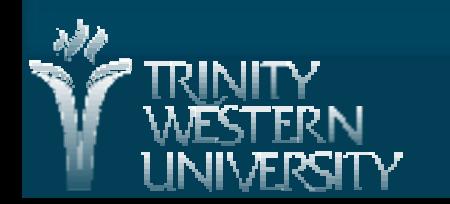

### Library functions: string()

**Provide a way to pretty-print a fraction:** def string(frac): """Return a string representation of the fraction.""" return "%d / %d" % (get\_n(frac), get\_d(frac))

■ Library: <http://twu.seanho.com/python/fraction.py>

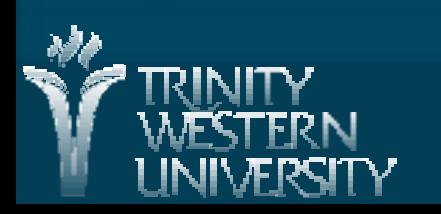

# Using our library

**Import our library:** ● fraction.py must be in same directory import fraction Create a couple fractions:  $f1 = fraction.create(2,3)$  $f2 = fraction.create(6,7)$ **Multiply them:**  $f3 = fraction.mult(f1, f2)$ **Print the result:** print fraction.string(f3)

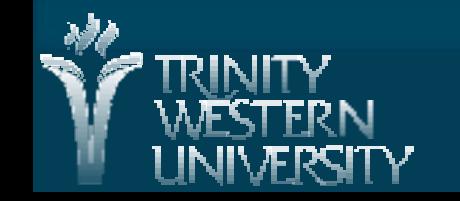

## Doing this the object-oriented way

■ Object-oriented design is organized around the data structure:

- Build up a suite of functions to use the ADT
- **The "real" Python way of writing a fractions ADT** is to create a fractions class
	- Classes are user-defined data types
	- Can really hide implementation from user
	- Functions are methods of the class
		- e.g., myFile.read() is a method on file objects

■ To see fractions done the OO way: [http://twu.seanho.com/python/thinkCS/app\\_b.html](http://twu.seanho.com/python/thinkCS/app_b.html)

### TODO items

 $HWO6$  due tomorrow: 6.11 #(4, 28) ● #28: show your Python program ■ Lab05 due next week: 6.11  $\#$ (33/35) Quiz05 (ch6) on Mon ■ CMPT140 Final in two weeks: W-Th 25-26Oct

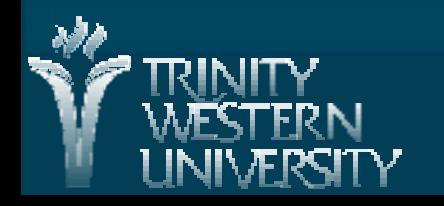